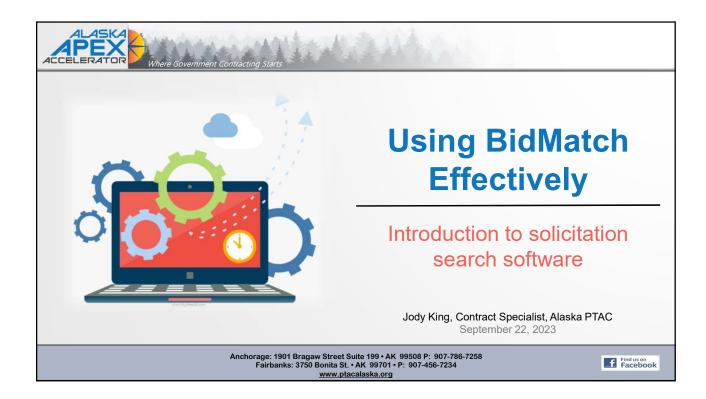

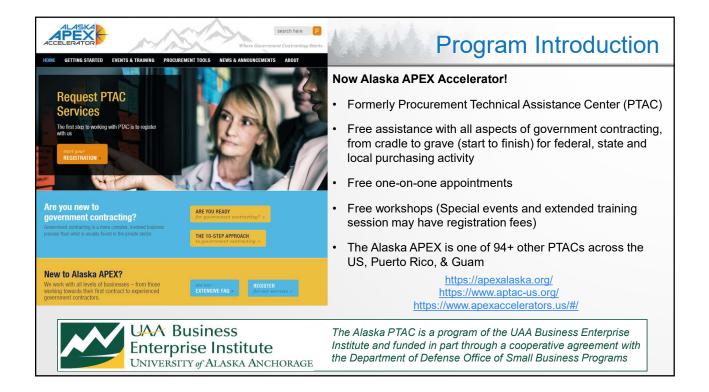

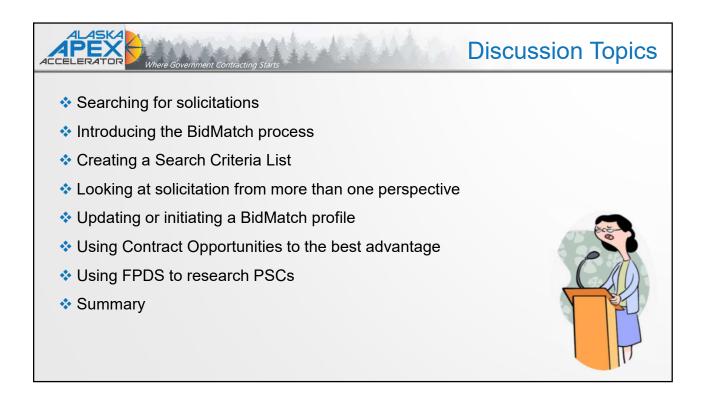

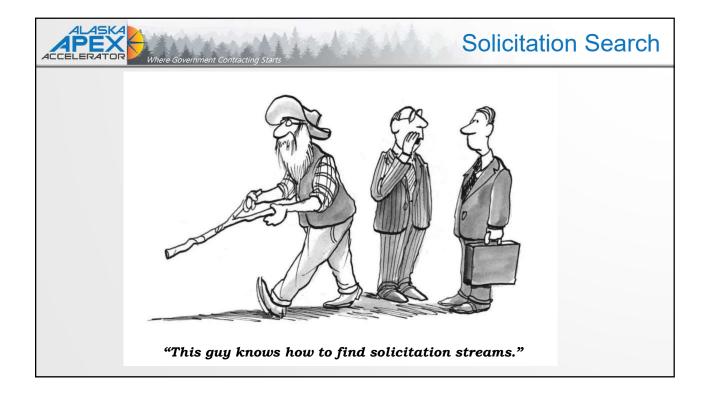

| A        | BidMatch – Daily Email Notice                                                                                                    |  |  |  |  |  |
|----------|----------------------------------------------------------------------------------------------------|--|--|--|--|--|
| Dear E   | Bid Match Customer,                                                                                                    |  |  |  |  |  |
| email    | are 34 new articles available for you on your personal MyBidmatch Web site where you can view the bid opportunities and/or informational articles for September 21, 2023 you will receive an notification each time new articles are posted to your personal Web site. You can also bookmark this page and return to it periodically to check for new articles. The notices will remain on the n for 30 days, after which time they will be purged. If you wish to save these articles please select File/Save As from your browser's menu.                         |  |  |  |  |  |
| Click th | Click this link MyBidmatch for your directory of output.                                                                                                    |  |  |  |  |  |
| The tit  | The titles of the articles are listed below:                                                                                                    |  |  |  |  |  |
| :        | <ul> <li>B - ANCHORAGE CAMPBELL TRACT FIRE RETARDANT (INTERIOR, DEPARTMENT OF THE, BUREAU OF LAND MANAGEMENT, ALASKA STATE OFFICE, 222 W 7TH AVENUE #13, ANCHORAGE AK 99513)</li> <li>M - Alaganik Slough Road Culvert Repair (AGRICULTURE)</li> <li>U - Training Initiative in partnership with Johns Hopkins Center for Indigenous Health (HEALTH AND HUMAN SERVICES)</li> <li>Y - 8(a) IDIQs for Guam Typhoon Repair and Rebuild (DEPT OF DEFENSE)</li> <li>65 - REQ-23-PHX-082 - WRSU - Ge Carestation Anesthesia System (HEALTH AND HUMAN SERVICES)</li> </ul> |  |  |  |  |  |
|          | 78 – Fitness Locker (DEPT OF DEFENSE)     99 – LED Numbers for Flightline Vehicles (DEPT OF DEFENSE)     99 – LED Numbers for Flightline Vehicles (DEPT OF DEFENSE)     J – J–AK CONSERV GENETICS LAB CONTRACT (INTERIOR, DEPARTMENT OF THE, US FISH AND WILDLIFE SERVICE, FWS, SAT TEAM 1, FWS, SAT Team 1, Falls Church VA 22041)     72 – Capacity Increase: HDC00423D0004 (DEPT OF DEFENSE)     79 – Capacity Increase: HDC00423D0004 (DEPT OF DEFENSE)                                                                                                    |  |  |  |  |  |
| :        | BLUETOP AWARD ANNOUNCEMENT (Pentagon News Briefs)     BLUETOP AWARD ANNOUNCEMENT (Pentagon News Briefs)                                                                                                    |  |  |  |  |  |
|          | Y - Tetlin - IFB ANTHC 24-263092 Residential Well & Septic System (Alaska - Alaska Native Tribal Health Consortium )     J - Juneau 7 Mile Absetos Mitigation & HYAC Upgrades (Alaska - Department of Transportation and Public Facilities )     Sa - FFY2020 EAS YAKUTAT OBSTRUCTION REMOVAL Plan Holders List Contra (Alaska - Department of Transportation and Public Facilities )     R - Provide Professional Auctioneering Services (Alaska - Alaska Purchasing Group )     B - AIRCRAFT PARTS BROKER (Alaska - Alaska Purchasing Group )                     |  |  |  |  |  |
| :        | C - Design Services for Homestead Park Reconstruction (Alaska - Alaska Purchasing Group ) 23 - Purchase & Delivery of Half-ton Trucks for City and Boro (Alaska - Alaska Purchasing Group ) 23 - Purchase & Delivery of Two (2) Half-ton Trucks for City and Boro (Alaska - Alaska Purchasing Group ) 38 - Emergency Gravel Stockatile (Alaska - Alaska Purchasing Group )                                                                                                    |  |  |  |  |  |
|          | ae - therefore y Gravel stockpile (Natska - Natska Purchasing Group )<br>5- FRQF (724 - 03 Snow Removal and Sanding Request for Quotation (Alaska - Alaska Purchasing Group )<br>15 - Counter-Unmanned Aerial System Drone Emulator Project (Alaska - Alaska Purchasing Group )<br>- 673FSS LIBRARY CIRCULATION DESK (Alaska - Alaska Purchasing Group )<br>- 673FSS LIBRARY CIRCULATION DESK (Alaska - Alaska Purchasing Group )                                                                                                    |  |  |  |  |  |

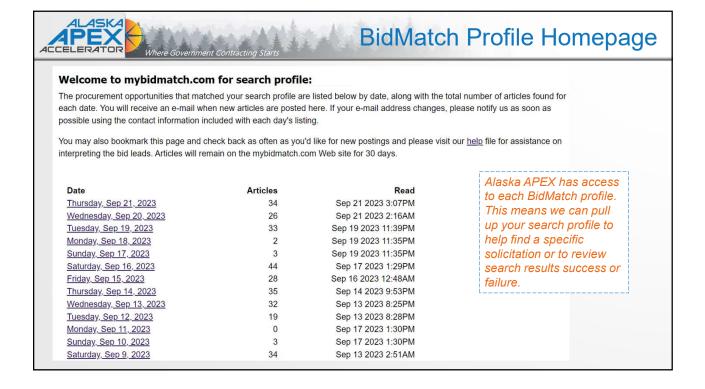

| BidMatch Profile By Date |                                                |                      |                                                                  |                       |  |
|--------------------------|------------------------------------------------|----------------------|------------------------------------------------------------------|-----------------------|--|
|                          | <del>,</del>                                   | <b>MAC</b>           | 🛗 Sep 21, 2023 😯 🏾 🋪 Alaska PTAC                                 | Sample #1             |  |
| #-                       | Source Agency                                  | FSC                  | Title                                                            | Keywords              |  |
| T                        | procure INTERIOR                               | B                    | ANCHORAGE CAMPBELL TRACT FIRE RETARDANT                          | state!ak;             |  |
| 2                        | procure AGRICULTURE                            | м                    | Alaganik Slough Road Culvert Repair                              | alaska; state!ak;     |  |
| 3                        | procure HEALTH AND HUMAN SERVICES              | U                    | Training Initiative in partnership with Johns Hopkins Center for | alaska; state!ak;     |  |
| 4                        | procure DEPT OF DEFENSE                        | Y                    | 8(a) IDIQs for Guam Typhoon Repair and Rebuild                   | alaska; state!ak;     |  |
| 5                        | procure HEALTH AND HUMAN SERVICES              | 65                   | 23-PHX-082 - WRSU - Ge Carestation Anesthesia System             | alaska; state!ak;     |  |
| 6                        | procure DEPT OF DEFENSE                        | 78                   | Fitness Locker                                                   | alaska; state!ak;     |  |
| 7                        | procure DEPT OF DEFENSE                        | 99                   | Queuing system, Posts, Belts and Signs                           | alaska; state!ak;     |  |
| 8                        | procure DEPT OF DEFENSE                        | 99                   | LED Numbers for Flightline Vehicles                              | alaska; state!ak;     |  |
| 9                        | awards INTERIOR                                | J                    | AK CONSERV GENETICS LAB CONTRACT                                 | ak;                   |  |
| 10                       | special DEPT OF DEFENSE                        | 72                   | Capacity Increase: HQC00423D0004                                 | alaska; state!ak;     |  |
| 11                       | special DEPT OF DEFENSE                        | 79                   | Capacity Increase: HDEC04-22-D-0003                              | alaska; state!ak;     |  |
| 12                       | bt Pentagon News Briefs                        | 99                   | BLUETOP AWARD ANNOUNCEMENT                                       | alaska;               |  |
| 13                       | bt Pentagon News Briefs                        | 99                   | BLUETOP AWARD ANNOUNCEMENT                                       | alaska;               |  |
| 14                       | bid Alaska - Alaska Native Tribal Health Conso | rtium Y              | IFB ANTHC 24-B-263092 Residential Well & Septic System           | state!ak;             |  |
| 15                       | bid Alaska - Department of Transportation and  | Public Facilities J  | Juneau 7 Mile Asbestos Mitigation & HVAC Upgrades                | ak; alaska; state!ak; |  |
| 16                       | bid Alaska - Department of Transportation and  | Public Facilities 53 | FFY2020 EAS YAKUTAT OBSTRUCTION REMOVAL Plan Holders List Contra | state!ak;             |  |
| 17                       | bid Alaska - Alaska Purchasing Group           | R                    | Provide Professional Auctioneering Services                      | state!ak;             |  |
| 18                       | bid Alaska - Alaska Purchasing Group           | 16                   | AIRCRAFT PARTS BROKER                                            | state!ak;             |  |
| 19                       | bid Alaska - Alaska Purchasing Group           | С                    | Design Services for Homestead Park Reconstruction                | state!ak;             |  |
| 20                       | bid Alaska - Alaska Purchasing Group           | 23                   | Purchase & Delivery of Half-ton Crew Cab Truck for City and Boro | state!ak;             |  |
| 21                       | bid Alaska - Alaska Purchasing Group           | 23                   | Purchase & Delivery of Two (2) Half-ton Trucks for City and Boro | state!ak;             |  |
| 22                       | bid Alaska - Alaska Purchasing Group           | 38                   | Emergency Gravel Stockpile                                       | state!ak;             |  |

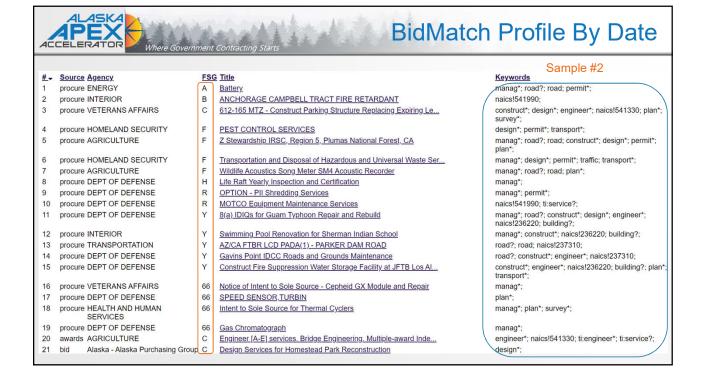

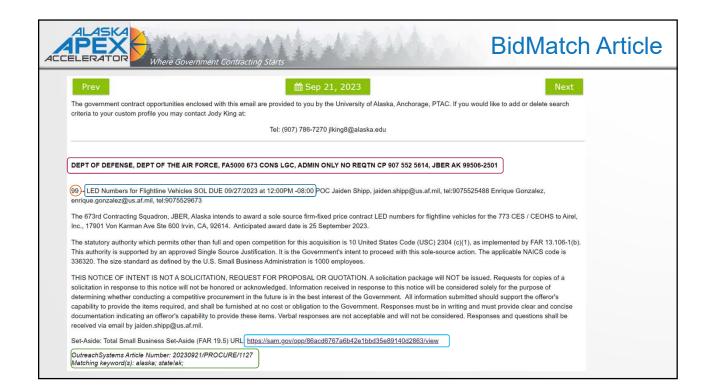

| Where Government Contracting Starts Where Government Contracting Starts                                                                                                    |
|----------------------------------------------------------------------------------------------------|
| LOOSE PARTS<br>Blazek<br>Get spined cone of the NEW Loses Parts book at LosePerts Conic.com<br>Get spined spine of the NEW Loses Parts book at LosePerts Conic.com<br>Spine Daze - inseparts Waterscond - Dat by Waterspine Post News Survive & Syndects |

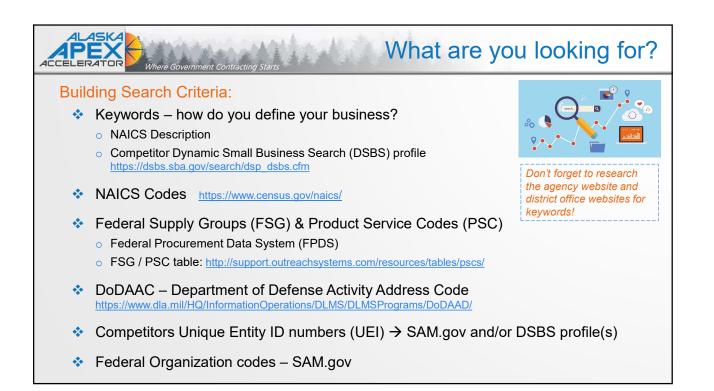

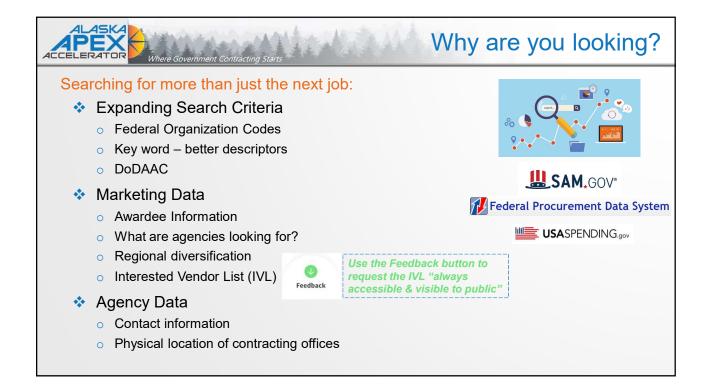

|                                                                                                    | Starting/Updating BidMatch                                                                                                    |
|----------------------------------------------------------------------------------------------------|----------------------------------------------------------------------------------------------------|
| New Search Profile for                                                                                         |                                                                                                    |
| Welcome to the profile data entry screen. There are s<br>of keywords and product codes. Profiles that only inc | ix important steps to review and complete when you are creating a new profile. It is important to note that the best search profiles include a combination<br>lude NAICS or FSC codes are likely to miss valid bid opportunities. |
| Step 1. The Profile Email Address                                                                              |                                                                                                    |
| The following information will be used in the new sea                                                          | rch profile:                                                                                                    |
| Email sent to:                                                                                                 |                                                                                                    |
| Email format: Web Mail (mybidmatch.com)                                                                        |                                                                                                    |
| Step 2. Choose Your Data Sources                                                                               |                                                                                                    |
| Please check any or all of the databases that you wa                                                           | nt to search:                                                                                                    |
| ✓ All Domestic (US) Sources                                                                                    |                                                                                                    |
| Blue Tops Sub-Contracts (sec=bt)<br>SAM/FBO (sec=fedbiz)<br>DLA Small Purchases (sec=dla)                      | In State and Local (sec=small) In State and Local (sec=bid)                                                                                                    |
| □ All Foreign Sources                                                                                          |                                                                                                    |
| Foreign Trade Opportunities (sec=fto)                                                                          |                                                                                                    |
|                                                                                                    |                                                                                                    |
|                                                                                                    |                                                                                                    |
|                                                                                                    |                                                                                                    |
|                                                                                                    |                                                                                                    |

| Where Government Co                                                                                                    |                                                        |                                                                                                    |  |  |  |
|----------------------------------------------------------------------------------------------------|--------------------------------------------------------|----------------------------------------------------------------------------------------------------|--|--|--|
| Step 3. Limit Your Search to Federal Supply Groups                                                                                                    |                                                        |                                                                                                    |  |  |  |
| You can limit your search to one or more Federal Supply Groups by individually selecting each group. Or, for looser restrictions, you can choose the "All Services" or "All Supplies" checkbox to narrow the search to just the alpha<br>service codes or just the numeric supply codes. To search all groups, leave all checkboxes unchecked. For a detailed description of all groups please refer to http://www.outreachsystems.com/resourcestables/pscs. |                                                        |                                                                                                    |  |  |  |
| All Services                                                                                                    |                                                        |                                                                                                    |  |  |  |
| A Research and Development                                                                                                    | J Maintenance, Repair and Rebuilding of Equipment      | S Utilities and Housekeeping Services                                                                |  |  |  |
| B Special Studies and Analyses Not R&D                                                                                                    | K Modification of Equipment                            | T Photographic, Printing, and Publications Services                                                  |  |  |  |
| C Architect and Engineering Services - Construction                                                                                                    | L Technical Representative Services                    | U Education and Training Services                                                                    |  |  |  |
| D Data Processing and Telecommunication Services                                                                                                    | M Operation of Government Owned Facility               | V Transportation, Travel and Relocation Services                                                     |  |  |  |
| E Purchase of Structures and Facilities                                                                                                    | N Installation of Equipment                            | W Lease or Rental of Equipment                                                                       |  |  |  |
| F Natural Resources and Conservation Services                                                                                                    | P Salvage Services                                     | X Lease or Rental of Facilities                                                                      |  |  |  |
| G Social Services                                                                                                    | Q Medical Services                                     | Y Construction of Structures and Facilities                                                          |  |  |  |
| H Quality Control, Testing, and inspection Services                                                                                                    | R Professional, Administrative and Management Services | Z Maintenance, Repair or Alteration of Real Property                                                 |  |  |  |
| All Supplies                                                                                                    |                                                        |                                                                                                    |  |  |  |
| 10 Weapons                                                                                                    | 39 Materials Handling Equipment                        | 69 Training Aids and Devices                                                                         |  |  |  |
| 11 Nuclear Ordinance                                                                                                    | 40 Rope, Cable, Chain, and Fittings                    |                                                                                                    |  |  |  |
| 12 Fire Control Equipment                                                                                                    | 41 Refrigeration and Air Conditioning Equipment        | T0 IT and Telecom (incl. 7A-7K) T1 Furniture                                                         |  |  |  |
| 13 Ammunition and Explosives                                                                                                    | 42 Fire Fighting, Rescue, and Safety Equipment         |                                                                                                    |  |  |  |
| 14 Guided Missiles                                                                                                    | 43 Pumps and Compressors                               | 72 Household Furnishings and Appliances                                                              |  |  |  |
| 15 Aircraft and Airframe Structural Components                                                                                                    | 44 Furnace, Nuclear Reactors                           | 73 Food Preparation and Serving Equipment 74 Office Machines                                         |  |  |  |
| 16 Aircraft Components and Accessories                                                                                                    | 45 Plumbing, Heating and Sanitation Equipment          | □ 74 Office Supplies and Devices                                                                     |  |  |  |
| 17 Aircraft Launching, and Landing Equipment.                                                                                                    | 46 Water Purification and Sewage Treatment Equipment   | □ 75 Office Supplies and Devices<br>□ 76 Books, Maps, and Other Publications                         |  |  |  |
| 18 Space Vehicles                                                                                                    | 47 Pipe, Tubing, Hose, and Fittings                    |                                                                                                    |  |  |  |
| 19 Ships, Small Craft, Pontoons, and Floating Docks                                                                                                    | 48 Valves                                              | 77 Musical Instruments, Phonographs, and Home-Type Radios     78 Recreational and Athletic Equipment |  |  |  |
| 20 Ship and Marine Equipment                                                                                                    | 49 Maintenance and Repair Shop Equipment               |                                                                                                    |  |  |  |
| 22 Railway Equipment                                                                                                    | 51 Hand Tools                                          | 79 Cleaning Equipment and Supplies                                                                   |  |  |  |
| 23 Motor Vehicles, Trailers, and Cycles                                                                                                    | 52 Measuring Tools                                     | 80 Brushes, Paints, Sealers, and Adhesives                                                           |  |  |  |
| 24 Tractors                                                                                                    | 53 Hardware and Abrasives                              | 81 Containers, Packaging, and Packing Supplies                                                       |  |  |  |
| 25 Vehicular Equipment Components                                                                                                    | 54 Prefabricated Structures and Scaffolding            | 83 Textiles, Leather, Furs, Apparel, Shoes, Tents, Flags                                             |  |  |  |
| 26 Tires and Tubes                                                                                                    | 55 Lumber, Millwork, Plywood, and Veneer               | 84 Clothing, Individual Equipment, and Insignia     85 Toiletries                                    |  |  |  |
| 28 Engines, Turbines, and Components                                                                                                    | 56 Construction and Building Materials                 |                                                                                                    |  |  |  |
| 29 Engine Accessories                                                                                                    | 58 Communications Equipment                            | 87 Agricultural Supplies     88 Live Animals                                                         |  |  |  |
| 30 Mechanical Power Transmission Equipment                                                                                                    | 59 Electrical and Electronic Equipment Components      | 88 Live Animals     89 Subsistence (Food)                                                            |  |  |  |
| 31 Bearings                                                                                                    | 61 Electric Wire, and Power and Distribution Equipment |                                                                                                    |  |  |  |
| 32 Woodworking Machinery and Equipment                                                                                                    | 62 Lighting Fixtures and Lamps                         | 91 Fuels, Lubricants, Oils, and Waxes                                                                |  |  |  |
| 34 Metalworking Machinery                                                                                                    | 63 Alarm, Signal and Security Detection Systems        | 93 Nonmetallic Fabricated Materials                                                                  |  |  |  |
| 35 Service and Trade Equipment                                                                                                    | 65 Medical, Dental, and Veterinary Equipment           | 94 Nonmetallic Crude Materials                                                                       |  |  |  |
| 36 Special Industry Machinery                                                                                                    | 66 Instruments and Laboratory Equipment                | 95 Metal Bars, Sheets, and Shapes                                                                    |  |  |  |
| 37 Agricultural Machinery and Equipment                                                                                                    | 67 Photographic Equipment                              | 96 Ores, Minerals, and Their Primary Products                                                        |  |  |  |
| 38 Construction, Excavating, and Highway Equipment                                                                                                    | 68 Chemicals and Chemical Products                     | 99 Miscellaneous                                                                                     |  |  |  |

| Step 4. Limit Your Search to States/Regio                                                                                                    | afined regions from the drop down, or select the states in w                                                                                                    | hich you wish to search for your keywords. To search all states, please leave all                                                                                                    |
|----------------------------------------------------------------------------------------------------|----------------------------------------------------------------------------------------------------|----------------------------------------------------------------------------------------------------|
| (Region Restrictions)         No geographic restrictions         United States         Alabama         Alabama         Alabama         Alzaka         Arizona         Arkansas         Colorado         Connecticut         Delaware         Washington, D.C.         Florida         Georgia         Hawaii         Idaho         Inlinois         Indiana         Iowa         Kansas         Kentucky | Louisiana         Maine         Maryland         Michigan         Minnesota         Mississippi         Missouri         Montana         Nebraska         New Hampshire         New Kaco         New York         North Carolina         North Dakota         Ohio | <ul> <li>Oklahoma</li> <li>Oregon</li> <li>Pennsylvania</li> <li>Puerto Rico</li> <li>Rhode Island</li> <li>South Carolina</li> <li>South Dakota</li> <li>Tennessee</li> <li>Texas</li> <li>U.S. Virgin Islands</li> <li>Utah</li> <li>Vermont</li> <li>Virginia</li> <li>Washington</li> <li>Wesconsin</li> <li>Wyoming</li> </ul> |

| Please enter each keyword or keyphrase on its own line for clarity a |                                                                                             |          |
|----------------------------------------------------------------------|---------------------------------------------------------------------------------------------|----------|
| http://support.outreachsystems.com/cats/bidmatch/profiles.           | nd improved bid matching. For keyword suggestions please view the sample profiles listed at |          |
| Enter Keyword(s):                                                    | Add                                                                                         |          |
|                                                                      |                                                                                             |          |
|                                                                      |                                                                                             |          |
|                                                                      |                                                                                             |          |
|                                                                      |                                                                                             |          |
|                                                                      |                                                                                             | 4        |
|                                                                      | keep in mind that creating a profile based upon codes is not recommended.                   |          |
| NAICS Code Add                                                       | FSC/PSC Add                                                                                 |          |
|                                                                      |                                                                                             |          |
|                                                                      |                                                                                             |          |
|                                                                      |                                                                                             |          |
|                                                                      |                                                                                             |          |
|                                                                      |                                                                                             |          |
|                                                                      |                                                                                             |          |
|                                                                      |                                                                                             | <i>a</i> |

| Date<br>Thursday, Sep 21, 2023                                                                                              | Articles                                |                              | Too little or too man                                      | y articles                                                                                                    |                                                          |  |  |
|----------------------------------------------------------------------------------------------------|-----------------------------------------|------------------------------|------------------------------------------------------------|----------------------------------------------------------------------------------------------------|----------------------------------------------------------|--|--|
| Wednesday, Sep 21, 2023<br>Wednesday, Sep 20, 2023<br>Tuesday, Sep 19, 2023<br>Monday, Sep 18, 2023<br>Sunday, Sep 17, 2023 |                                         | 240<br>256<br>236<br>8<br>24 | Not finding the right                                      | solicitations                                                                                                    | Have you recently reviewed your search                   |  |  |
| Saturday, Sep 16, 2023<br>Eriday, Sep 15, 2023<br>Thursday, Sep 14, 2023<br>Wednesday, Sep 13, 2023                         | 0<br>1<br>0<br>0                        | 222<br>227<br>249<br>251     | Adding/removing ge<br>regions                              | ographic                                                                                                    | profile? If not, have<br>Alaska APEX email it to<br>you. |  |  |
| Tuesday, Sep 12, 2023<br>Monday, Sep 11, 2023<br>Sunday, Sep 10, 2023<br>Saturday, Sep 9, 2023<br>Friday, Sep 8, 2023       | 000000000000000000000000000000000000000 | 188<br>7<br>17<br>245<br>277 | ✤ New email POC(s)                                         | option webmail<br>option transport=email col<br>restrict sec:bt,fedbiz,dla                                                    |                                                          |  |  |
| Thursday, Sep 7, 2023<br>Wednesday, Sep 6, 2023<br>Tuesday, Sep 5, 2023<br>Monday, Sep 4, 2023<br>Sunday, Sep 3, 2023       | 1<br>1<br>0                             | 301<br>227<br>19<br>5<br>16  | <ul> <li>Profile not updated<br/>within 2 years</li> </ul> | or state!hi or sta<br>or state!ha or sta<br>or state!nv or sta<br>or state!tn or sta                                          |                                                          |  |  |
| Saturday, Sep 3, 2023<br>Saturday, Sep 2, 2023<br>Friday, Sep 1, 2023<br>Thursday, Aug 31, 2023<br>Wednesday, Aug 30, 2023  | 0<br>1<br>1                             | 245<br>277<br>262<br>291     | Profile has too few:                                       | <pre>select (office or offices) select (pack? or packing?) select cargo select commercial&lt;2u&gt;(move select freight</pre> |                                                          |  |  |
| Tuesday, Aug 29, 2023<br>Monday, Aug 28, 2023<br>Sunday, Aug 27, 2023<br>Saturday, Aug 26, 2023                             | 1<br>0<br>0                             | 223<br>9<br>21<br>253        | ○ Key words ○ NAICS codes                                  | select naics!484110 or fre<br>select naics!484121 or fre<br>select naics!484210 or (ho<br>select naics!484220 or fre          |                                                          |  |  |
| Eriday, Aug 25, 2023<br>Thursday, Aug 24, 2023<br>Wednesday, Aug 23, 2023                                                   | 0                                       | 286<br>281<br>261            | • FSC/PSC                                                  | select residential<2u>(mov<br>select transport*<br>select transport*                                                          |                                                          |  |  |

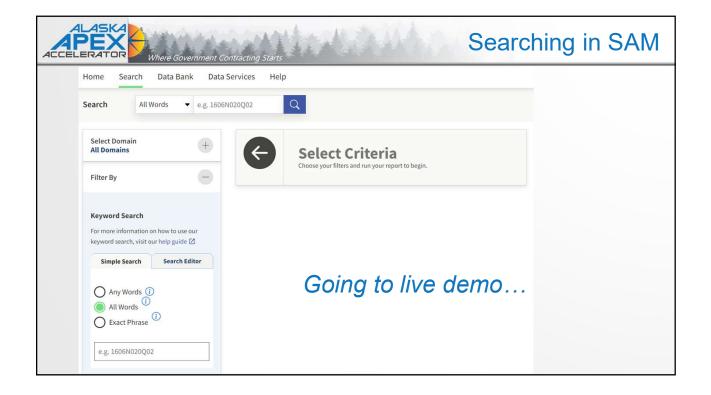

| ACCELERATOR Where Governme                                                                                                    | ent Contracting Starts                                                                                                    |
|----------------------------------------------------------------------------------------------------|----------------------------------------------------------------------------------------------------|
| Federal Proc                                                                                                    | urement Data System                                                                                                    |
| » <u>Home</u> » Newsroom » Re                                                                                                  | eports » Status » Worksite » Archives » Training » Help                                                                                      |
| <ul> <li>Login - MFA</li> <li>Login</li> <li>Security and Privacy</li> <li>Login.gov FAQ</li> <li>Contact Help Desk</li> </ul> | <b>ezSearch</b><br>541330<br>ezSearch contains procurement data as well as additional NASA data (for example, financial assistance actions). |
|                                                                                                    | Looking for PSC codes live demo                                                                                                    |

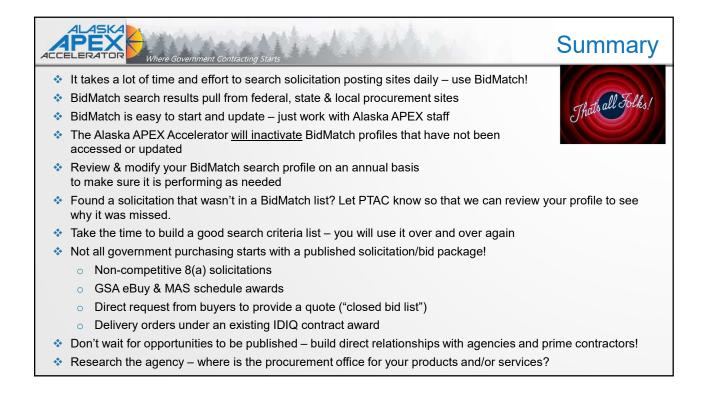

| ALCELERATOR<br>Where Government Contracting Starts                                   | half and                                          | Questions?                           |  |  |  |  |
|--------------------------------------------------------------------------------------|---------------------------------------------------|--------------------------------------|--|--|--|--|
| Alaska APEX Accelerator Staff Contact Information                                    |                                                   |                                      |  |  |  |  |
| Anchorage: Phone: 907-786-7258                                                       |                                                   |                                      |  |  |  |  |
| Carolyn Pratt, Program Manager                                                       | capratt@alaska.edu                                | 907-786-7259                         |  |  |  |  |
| Jody King, Contract Specialist II                                                    | jlking8@alaska.edu                                | 907-786-7270                         |  |  |  |  |
| Lynda Gregory, Program Specialist                                                    | Imgregory@alaska.edu                              | 907-786-7258                         |  |  |  |  |
| Fairbanks: Phone: 907-456-7288                                                       |                                                   |                                      |  |  |  |  |
| Pierre Thompson, Center Director/Contract Special                                    | ist <u>pdthompson@alaska.e</u>                    | du 🕜                                 |  |  |  |  |
| Kristen Sullivan, Program Assistant General email: info@apexalaska.org Website: http | <u>khsullivan@alaska.edu</u><br>s://alaskapex.org |                                      |  |  |  |  |
| To request assistance, sign up here: <u>https://akptac.ecer</u>                      |                                                   | How can the Alaska APEX<br>help you? |  |  |  |  |